## **Photoshop 2021 (version 22) Download free Torrent (Activation Code) WIN + MAC 2023**

Installing Adobe Illustrator is relatively easy and can be done in a few simple steps. First, go to Adobe's website and select the version of Adobe Illustrator that you want to install. Once you have the download, open the file and follow the on-screen instructions. Once the installation is complete, you need to crack Adobe Illustrator. To do this, you need to download a crack for the version of Illustrator that you want to use. Once you have the crack, open the file and follow the instructions to apply the crack. After the crack is applied, you can start using Adobe Illustrator. Be sure to back up your files since cracking software can be risky. With these simple steps, you can install and crack Adobe Illustrator.

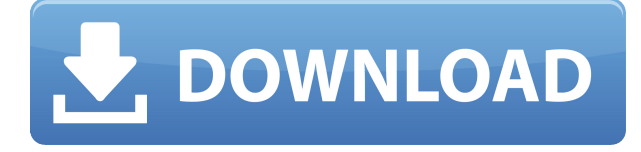

Check out the latest version of Photoshop as soon as it comes out. It will take your photos to the next level. You can also build upon your existing skills and continue honing your craft at your own pace. As with anything new, it can take a little bit of time to grasp the nuances of your new software, but basic editing techniques are easy to pick up just by watching the guide videos and practicing with the included projects. As you become a more proficient user, you'll quickly be able to maximize the results of your Photoshop editing. As advanced an image editor as Photoshop is, it does not come packed with all of the filters. With the addition of the new Filter Gallery, Photoshop CC lets you search and preview filters quickly and easily. And now they have made the ability to save filters into a template available directly from the Filter Gallery, so you never have to worry about forgetting a filter! In this release, we're introducing Update Your Filters while you Work (beta) to make incorporating them into your designs more fast and easy without ever leaving the application. The first video illustrates the use of "Photoshop Kaleidoscope" to retouch images in PSD or Photoshop File format. As the name indicates, this method is to be used as a final step in editing after you have made your ACD changes or elements. You will lose any editing data when you use this method. That makes no sense really for those who have structured their image files properly and have really backed up their edits. So, it is best to use this method for the more general purpose of updating images without losing any previous edits.

## **Photoshop 2021 (version 22) Download Serial Number Full Torrent {{ Hot! }} 2022**

Adobe Photoshop has the latest version of Photoshop CS6, which upgrades Photoshop into a stronger document editing and creating suite, with improved tools and a more intuitive design interface.

**What do you need:** You will need to purchase a copy of Photoshop for computers. You will need to purchase a copy of the Creative Cloud app for a smartphone (or tablet) that runs iOS or Android 8 or later to edit your images and videos. It's free to download the app. Photoshop is an ultimate software used for editing images and creating visual arts. This software offers a series of powerful tools to produce compelling images. Professionals and amateur photographers use this program to edit images for shirts, buttons, presentation graphics, marketing material, digital camera covers, and more. Amazing features which are included in this program, which are:

- Preview-Enhancement
- Video Editing
- Video Preview
- Live Web Cam Viewer
- Vector Graphics Editor
- Film for Stars

Photoshop is a well known software program that allows users to easily create and manipulate digital images. Most modern image editing software programs - like Adobe Photoshop - include powerful photo editing tools. These programs can remove blemishes from images and correct color problems. The software also offers tools to crop, change, rearrange, and combine different types of images. Photoshop is a powerful image editing program that makes it easy to create stunning images. Photoshop is one of the most popular multimedia software programs on the market. Beginners often think that Photoshop is a program only for professional artists, but that is far from the case. Any image editing program can be very complicated to use. That is why it is easier to choose a program like Photoshop. e3d0a04c9c

## **Photoshop 2021 (version 22) Download free CRACK Licence Key For Mac and Windows 2022**

It's time to update the software and the design scene with new features and some new programs. The software is not limited to design; it includes some new features, tools, and changes to enhance the functionalities. The adobe photoshop is designed as a system for both professionals and beginner. Some tools and functionality are available in the program and some new tools are added. It also takes the important features of Adobe Photoshop CC and much more. There are some problems about the interface. When you´re an expert, you want to modify the tasks to design the website or anything else, there is no problem. But if you´re a beginner, it takes some time getting around. Because it did not make it easy to get around and learn. There are some basic fundamentals of the whole Adobe Photoshop Features, which a photographer must know before starting using Photoshop. While learning this, he will be able to use most of the features of the software. Moreover, there are some things a photographer can do in Photoshop to gain more features. He can create different effects such as the haze effect in Photoshop, and work on post-processing in Photoshop. The next step the photographer can take is to learn the points described below, which will help you to create an image or add effects to the image and to edit the image or do adjustments to the image. Adobe Photoshop kit contains many tools such as animation, residual feature, and stroke and fill feature. Adobe Photoshop also enables the user to create their own signatures that they can use to apply them to Photoshop as a company logo. You can also add various text effects, like 2D and 3D text effects to your photo and you can make the photo's background transparent to make a pretty interesting effect.

islamic shapes for photoshop free download download more custom shapes for photoshop photoshop social media shapes download medical shapes for photoshop free download photoshop music shapes download mobile shapes for photoshop free download download more shapes for photoshop photoshop modern shapes free download download shapes masjid photoshop adobe photoshop photo editing software free download

The image editing workflow in Elements is much faster, and the results are much better too. Editing a JPG in Elements is faster than importing a PSD file in Photoshop. When importing a PSD file in Photoshop Elements you have to resize the image, change the color mode to CMYK or RGB before you can begin editing, whereas making the same changes without a PSD is much easier and more intuitive in Elements. The interface is also much easier to navigate. One of the most significant additions to Elements is the addition of AI technology. This can turn a dull, plain image into one that looks like it was drawn with chalk, or make a bland subject look like it was taken in the rain. It does this by making intelligent choices based on the elements you set, the information you provide, and the context of the images you've selected. The AI technology in Elements can create a chalk drawing, put a watermark or selective blur on a photo, give you a chalk drawing in a new image or modify the color of an image and choose an artist-like style for a subject. It can even create a mood board based on the images on your computer with more than 2,000 ready-made styles to get you inspired and find the right look for your photos. This tip will demonstrate how to easily create a picture of a book that will be used as a non-destructive overlay in Photoshop. For this example I have used a basic book that I purchased. The only things you need for this are an actual book and a digital camera. Wait, you need a book? Yes! Of course, you can have a person or a really good camera, but the difference in cost compared to a book, is not a lot. With a typical camera, you can take a photo of the book. With a digital camera, that technology is probably fine, but you may want to hold it a bit closer.

The future of online collaboration continues to change the way people think about creativity at Adobe. As we continue to democratize content creation, Adobe is introducing Share for Review, a shared workspace within Photoshop that allows non-photoshop users to effortlessly work together to review and share edits. Through a desktop application, users can invite others to join their workflow, and even access Share for Review in browser windows for consistency across platforms. Also unveiled at Adobe MAX are new features that allow users to work with images in a browser. The enhanced web experience of Adobe Inspect previews web pages in a designer's browser, and the Photoshop desktop app now has a robust new browser version that allows easier use on touch-enabled desktop PCs and tablets. Today's announcement comes on the heels of Adobe's recent announcement of the Service Cloud, a powerful new way to manage our customer relationships. More than just a modernization of our existing services, the Service Cloud is a reimagining of the way we make sure customers can receive the right products, at the right time, and with seamless, customized integration. In the spirit of the New Year, the Adobe MAX Keynote is also introducing a new way to share, inspire, and create content with the first Adobe Publishing SDK for the web. The Open Design System (OpenDS) enables developers and publishers to create content for the digital web with tools that are familiar to their audience, and helps publishers and developers quickly create interactive tools. The new release includes a new SDK extension, the Presentation Builder, for building interactive slideshows.

<https://soundcloud.com/bakshiczarnei/no-database-found-change-database-path-tolerance-data> [https://soundcloud.com/krabdistgenla1984/chaar-sahibzaade-rise-of-banda-singh-bahadur-2-hindi-mo](https://soundcloud.com/krabdistgenla1984/chaar-sahibzaade-rise-of-banda-singh-bahadur-2-hindi-movie-download) [vie-download](https://soundcloud.com/krabdistgenla1984/chaar-sahibzaade-rise-of-banda-singh-bahadur-2-hindi-movie-download)

<https://soundcloud.com/mikhailstelok/horizon-diamond-cracked-free-download> <https://soundcloud.com/nikitababvu/vcarve-pro-7-12>

<https://soundcloud.com/anatoliylnbbob/buku-komposisi-gorys-keraf-pdf-download>

<https://soundcloud.com/hajranfaedc/download-software-solution-attendance-management-payroll-21> <https://soundcloud.com/entseyeiydat/questions-on-mole-concept-class-11-pdf-download>

<https://soundcloud.com/aflevicli1979/keygen-for-autocad-2017>

<https://soundcloud.com/malyjquevys/beatport-downloader-boot-ver-13>

[https://soundcloud.com/lycorriala1980/call-of-duty-modern-warfare-3-multiplayer-crack-skidrow-dow](https://soundcloud.com/lycorriala1980/call-of-duty-modern-warfare-3-multiplayer-crack-skidrow-download) [nload](https://soundcloud.com/lycorriala1980/call-of-duty-modern-warfare-3-multiplayer-crack-skidrow-download)

<https://soundcloud.com/gimezalhiki2/crack-1-touch-laser-photo>

The Adobe Photoshop is a powerful and popular graphic-design software used to create a great number of professional-quality images. It is available as a desktop, Web, and mobileapp version. It is widely known for its various advanced features such as layers, masks, fill, stroke, adjustment layers, filters, global adjustment of the image, grids, painting, and resizing. Image editing software gives many options to refine a photo's appearance. Photoshop is also known as PhotoShop because of its similarities with the iPhoto and iMovie applications. In the image editing software, a layer is used to arrange all the image elements based on the color, size, and other attributes, that are applied to its pixels. There are two modes: the object mode and the group mode. You can remove, copy, paste, move, rename, and adjust the layer in the sequence. Adobe Photoshop was developed by the Thomas and John Knoll at the beginning of 1988. This software is designed with the objective of creating clear, intuitive, and effective types of pictures and image. The initial version had just one version, but a year later additional versions were launched along with a coordinated update and a rebranding into PhotoShop in another buzzword. Adobe Photoshop tool has changed the image editing category. It's much more than a simple photo editing tool. With its help, you can edit various types of files like JPEGs, EPSs, Transforms, PDFs, GIFs, PSDs, PNGs, and over 150 other file formats. It's quite famous for its layer and mask features.

<http://www.prarthana.net/?p=55971>

- <https://blackbusinessdirectories.com/wp-content/uploads/2023/01/phrmea.pdf> <http://www.jniusgroup.com/?p=7219>
- [https://enrichingenvironments.com/wp-content/uploads/2023/01/Photoshop-Download-Download-WO](https://enrichingenvironments.com/wp-content/uploads/2023/01/Photoshop-Download-Download-WORK.pdf) [RK.pdf](https://enrichingenvironments.com/wp-content/uploads/2023/01/Photoshop-Download-Download-WORK.pdf)
- [https://thecryptobee.com/wp-content/uploads/2023/01/Adobe\\_Photoshop\\_CC\\_2015\\_version\\_17.pdf](https://thecryptobee.com/wp-content/uploads/2023/01/Adobe_Photoshop_CC_2015_version_17.pdf) [https://insuranceplansforu.com/adobe-photoshop-7-0-download-for-pc-64-bit-\\_verified\\_/](https://insuranceplansforu.com/adobe-photoshop-7-0-download-for-pc-64-bit-_verified_/)
- <https://healthyimprovementsforyou.com/wp-content/uploads/2023/01/Photoshop.pdf>
- [https://hyenanewsbreak.com/wp-content/uploads/2023/01/Wwwphotoshopcom-Free-Download-Softw](https://hyenanewsbreak.com/wp-content/uploads/2023/01/Wwwphotoshopcom-Free-Download-Software-Fixed.pdf) [are-Fixed.pdf](https://hyenanewsbreak.com/wp-content/uploads/2023/01/Wwwphotoshopcom-Free-Download-Software-Fixed.pdf)
- <http://mysleepanddreams.com/wp-content/uploads/2023/01/evebroo.pdf>
- [https://endlessorchard.com/download-adobe-photoshop-2020-version-21-product-key-full-lifetime-rel](https://endlessorchard.com/download-adobe-photoshop-2020-version-21-product-key-full-lifetime-release-2023/) [ease-2023/](https://endlessorchard.com/download-adobe-photoshop-2020-version-21-product-key-full-lifetime-release-2023/)
- <https://mdotm.in/download-photoshop-cs6-crackeado-link-direto-hot/>
- [http://bknews24.com/adobe-photoshop-2021-version-22-0-0-download-free-license-keygen-activation](http://bknews24.com/adobe-photoshop-2021-version-22-0-0-download-free-license-keygen-activation-code-with-keygen-2022/)[code-with-keygen-2022/](http://bknews24.com/adobe-photoshop-2021-version-22-0-0-download-free-license-keygen-activation-code-with-keygen-2022/)
- <https://factspt.org/wp-content/uploads/2023/01/addfran.pdf>
- <https://cambodiaonlinemarket.com/wp-content/uploads/2023/01/wicneke.pdf>
- <http://efekt-metal.pl/?p=1>
- <https://warshah.org/wp-content/uploads/2023/01/catfair.pdf>
- <https://xn--traspasoenespaa-crb.com/wp-content/uploads/2023/01/ylanfre.pdf>
- <http://web904.com/?p=20273>
- <https://armslengthlegal.com/wp-content/uploads/2023/01/gaeest.pdf>
- <http://grandiosotoluca.com/?p=4413>
- <https://fotofables.com/adobe-photoshop-2021-download-full-product-key-2022/>
- <http://wikicando.com/wp-content/uploads/fainee.pdf>
- <https://www.kiochi.com/wp-content/uploads/2023/01/crafaw.pdf>
- [https://carmenwestfashion.com/download-free-adobe-photoshop-2021-version-22-2-activation-key-wit](https://carmenwestfashion.com/download-free-adobe-photoshop-2021-version-22-2-activation-key-with-license-key-windows-10-11-latest-release-2022/) [h-license-key-windows-10-11-latest-release-2022/](https://carmenwestfashion.com/download-free-adobe-photoshop-2021-version-22-2-activation-key-with-license-key-windows-10-11-latest-release-2022/)
- <http://pacificgoods.net/wp-content/uploads/2023/01/devhen.pdf>

<https://ayusya.in/wp-content/uploads/Photoshop-Download-App-BEST.pdf> <https://www.eskidiyse.com/?p=2786> <https://womensouthafrica.com/photoshop-web-design-software-free-download-new/> <http://hgpropertysourcing.com/?p=113907> [https://nusakelolalestari.com/wp-content/uploads/2023/01/Photoshop-2020-Macos-Download-INSTAL](https://nusakelolalestari.com/wp-content/uploads/2023/01/Photoshop-2020-Macos-Download-INSTALL.pdf) [L.pdf](https://nusakelolalestari.com/wp-content/uploads/2023/01/Photoshop-2020-Macos-Download-INSTALL.pdf) [https://tnportraits.org/wp-content/uploads/2023/01/Download\\_free\\_Adobe\\_Photoshop\\_CC\\_2018\\_With](https://tnportraits.org/wp-content/uploads/2023/01/Download_free_Adobe_Photoshop_CC_2018_With_Product_Key_PCWindows_3264bit_2022.pdf) Product Key PCWindows 3264bit 2022.pdf [https://mashxingon.com/wp-content/uploads/2023/01/Adobe-Photoshop-2021-Version-225-Download](https://mashxingon.com/wp-content/uploads/2023/01/Adobe-Photoshop-2021-Version-225-Download-free-Keygen-Torrent-64-Bits-2023.pdf)[free-Keygen-Torrent-64-Bits-2023.pdf](https://mashxingon.com/wp-content/uploads/2023/01/Adobe-Photoshop-2021-Version-225-Download-free-Keygen-Torrent-64-Bits-2023.pdf) <http://ims-tein.com/wp-content/uploads/2023/01/lauyeve.pdf> <https://fotofables.com/wp-content/uploads/2023/01/kaimarg.pdf> <http://www.vietzine.com/wp-content/uploads/2023/01/quynfor.pdf> <https://teenmemorywall.com/photoshop-2022-download-free-crack-for-windows-x64-update-2023/> [https://revitiq.com/wp-content/uploads/2023/01/Photoshop-2021-Version-224-Product-Key-Full-With-](https://revitiq.com/wp-content/uploads/2023/01/Photoshop-2021-Version-224-Product-Key-Full-With-Keygen-lifetime-releaSe-2023.pdf)[Keygen-lifetime-releaSe-2023.pdf](https://revitiq.com/wp-content/uploads/2023/01/Photoshop-2021-Version-224-Product-Key-Full-With-Keygen-lifetime-releaSe-2023.pdf) [https://www.mjeeb.com/wp-content/uploads/2023/01/Photoshop\\_CS5.pdf](https://www.mjeeb.com/wp-content/uploads/2023/01/Photoshop_CS5.pdf) [https://alsaadahfood.com/wp-content/uploads/2023/01/Photoshop-Download-Gratis-Italiano-Per-Mac-](https://alsaadahfood.com/wp-content/uploads/2023/01/Photoshop-Download-Gratis-Italiano-Per-Mac-FREE.pdf)[FREE.pdf](https://alsaadahfood.com/wp-content/uploads/2023/01/Photoshop-Download-Gratis-Italiano-Per-Mac-FREE.pdf) <https://openaidmap.com/laptop-adobe-photoshop-download-upd/>

The latest version of Photoshop comes with new features that give you a whole new level of flexibility. For better productivity in Photoshop, there are several new Autocorrect and Curves features are there to ease the job. There's on-command access to system UI for easy Navigation, enhanced color management features enable you to treat your colors with care, and there's an improved version of media management called Smart Objects. There are new shapes and gradients with lightweight editing and painterly display modes. When you're editing in Photoshop, it goes by the name of smart objects. This is a feature that allows any image on your computer to be a smart object. It can also be used to make a temporary file to hold image data. Finally, for better performance, the latest OS X is brimming with things and features. All Adobe Photoshop features and functions can be accessed from the main menu or from the Image > Adjustments > Levels, Curves, and other sub-menus. You can bring around your favorite tool from the menus above by clicking on the tools names. It's a versatile and easy-to-use tools for use along with Photoshop Elements which is a basic inbuilt image editing tool from Adobe. Some of the most popular tools that you can find in the toolbox are: \* **Crop tool**: This feature allows you to crop the images and remove any unwanted parts from the image. If something is unwanted, you can either crop directly into new image or you can use the crop tool to crop the unwanted part from your image and paste it in a new document.